## **О доступе к информационным системам и информационно-телекоммуникационным сетям:**

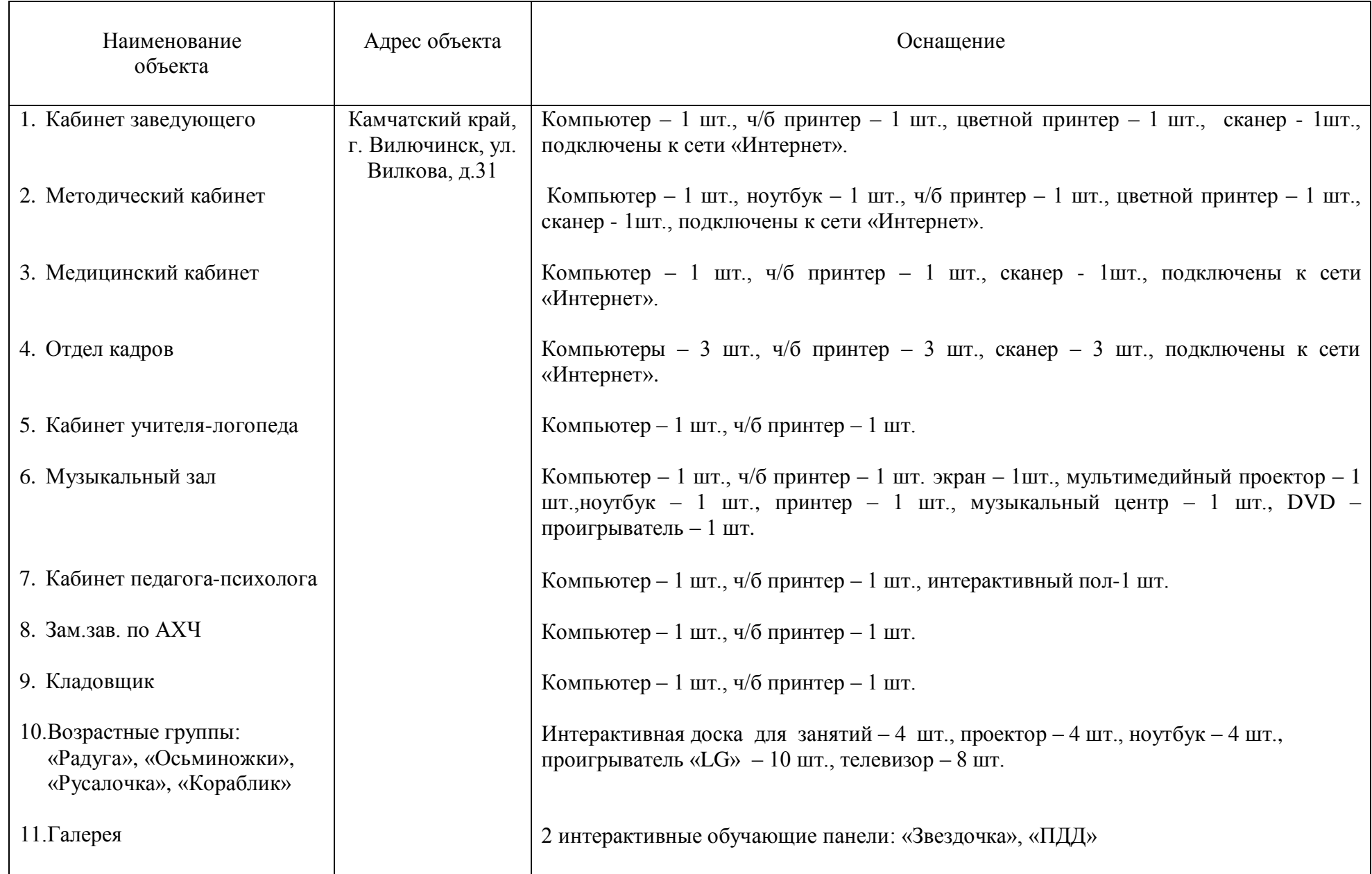